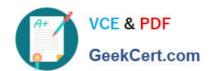

## PAM-DEF<sup>Q&As</sup>

CyberArk Defender - PAM

## Pass CyberArk PAM-DEF Exam with 100% Guarantee

Free Download Real Questions & Answers PDF and VCE file from:

https://www.geekcert.com/pam-def.html

100% Passing Guarantee 100% Money Back Assurance

Following Questions and Answers are all new published by CyberArk
Official Exam Center

- Instant Download After Purchase
- 100% Money Back Guarantee
- 365 Days Free Update
- 800,000+ Satisfied Customers

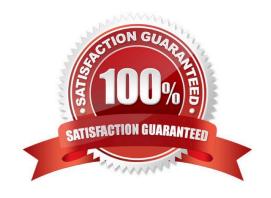

# VCE & PDF GeekCert.com

### https://www.geekcert.com/pam-def.html

2024 Latest geekcert PAM-DEF PDF and VCE dumps Download

#### **QUESTION 1**

What is the easiest way to duplicate an existing platform?

- A. From PrivateArk, copy/paste the appropriate Policy.ini file; then rename it.
- B. From the PVWA, navigate to the platforms page, select an existing platform that is similar to the new target account platform and then click Duplicate; name the new platform.
- C. From PrivateArk, copy/paste the appropriate settings in PVConfiguration.xml; then update the policyName variable.
- D. From the PVWA, navigate to the platforms page, select an existing platform that is similar to the new target account platform, manually update the platform settings and click "Save as" INSTEAD of save to duplicate and rename the platform.

Correct Answer: D

Reference: https://docs.cyberark.com/Product-Doc/OnlineHelp/PAS/Latest/en/Content/PASIMP/Adding-New-Platforms. htm#:~:text=Click%20ADMINISTRATION%20to%20display%20the,the%20Duplicate%20Platform%20window%20appears

#### **QUESTION 2**

Your organization requires all passwords be rotated every 90 days. Where can you set this regulatory requirement?

- A. Master Policy
- B. Safe Templates
- C. PVWAConfig.xml
- D. Platform Configuration

Correct Answer: A

#### **QUESTION 3**

Which type of automatic remediation can be performed by the PTA in case of a suspected credential theft security event?

- A. Password change
- B. Password reconciliation
- C. Session suspension
- D. Session termination

Correct Answer: A

## VCE & PDF GeekCert.com

### https://www.geekcert.com/pam-def.html

2024 Latest geekcert PAM-DEF PDF and VCE dumps Download

#### **QUESTION 4**

When a DR Vault Server becomes an active vault, it will automatically revert back to DR mode once the Primary Vault comes back online.

- A. True; this is the default behavior
- B. False, the Vault administrator must manually set the DR Vault to DR mode by setting "FailoverMode=no" in the padr.ini file
- C. True, if the AllowFailback setting is set to "yes" in the padr.ini file
- D. False, the Vault administrator must manually set the DR Vault to DR mode by setting "FailoverMode=no" in the dbparm.ini file

Correct Answer: B

#### **QUESTION 5**

Which one the following reports is NOT generated by using the PVWA?

- A. Accounts Inventory
- B. Application Inventory
- C. Sales List
- D. Convince Status

Correct Answer: C

Latest PAM-DEF Dumps

PAM-DEF PDF Dumps

PAM-DEF Braindumps